## **Table of Contents**

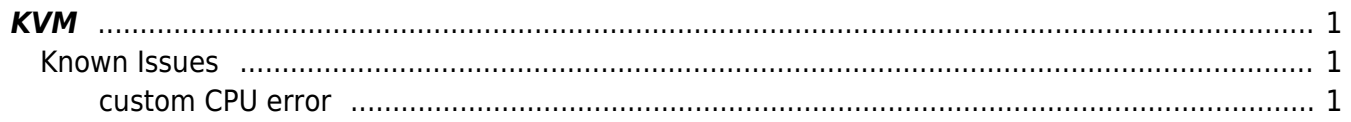

**KVM** 

 $1/2$ 

## <span id="page-2-0"></span>**KVM**

## <span id="page-2-1"></span>**Known Issues**

## <span id="page-2-2"></span>**custom CPU error**

This is misleading, it is a permission issue. Fix:

chmod 666 /dev/kvm

Create/Edit: vim /lib/udev/rules.d/99-kvm.rules

KERNEL=="kvm", GROUP="kvm", MODE="0666"

From: <https://esgr.in/wiki/> - **eSGR Documentation**

Permanent link: **<https://esgr.in/wiki/systems/kvm>**

Last update: **2019/10/05 18:54**

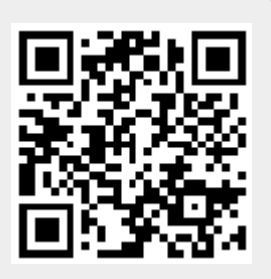